## ARP Linux

PDF and the set of the set of the set of the set of the set of the set of the set of the set of the set of the

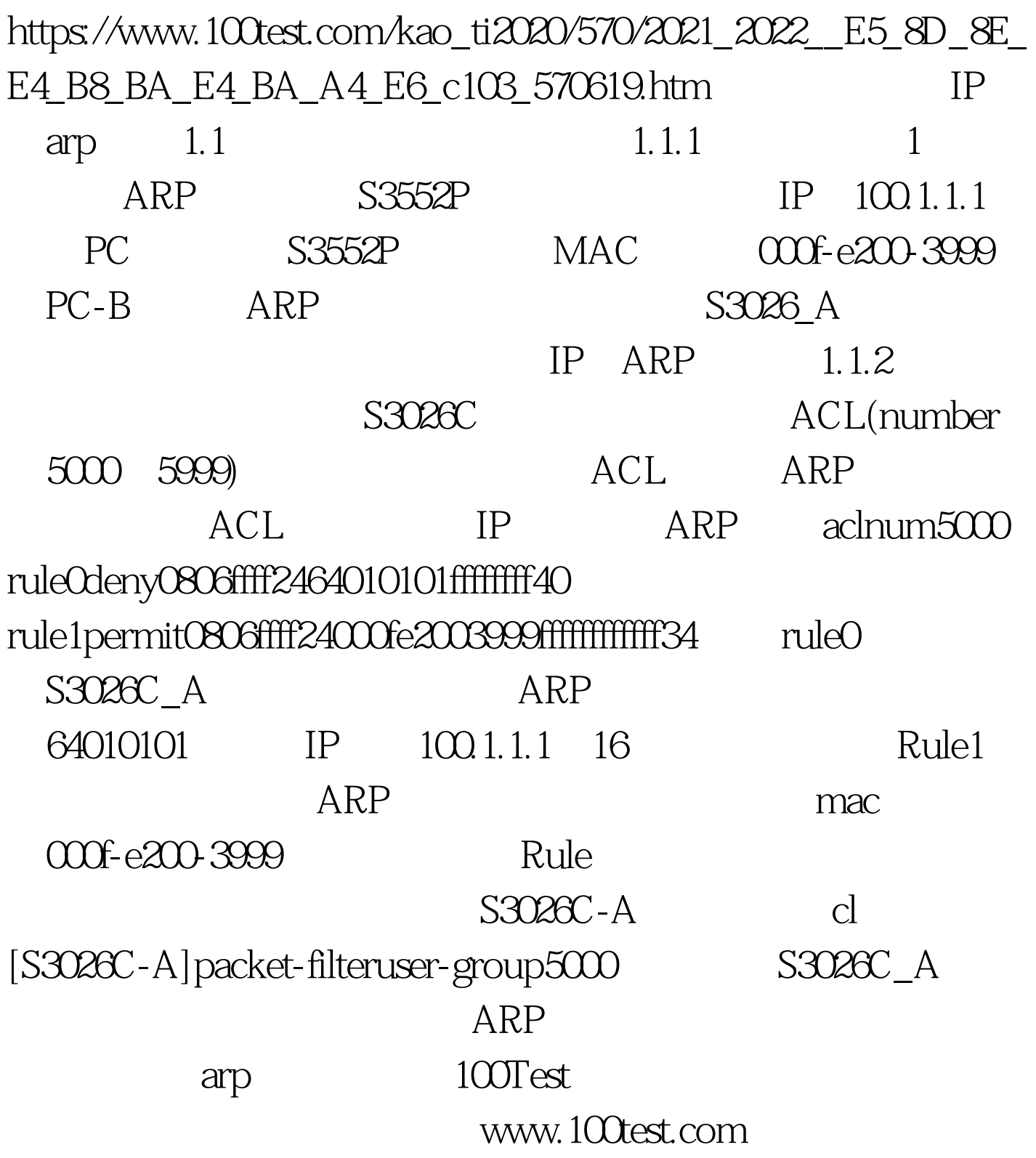